## SAP ABAP table MAM\_30\_ORDER\_HEADER {Order header}

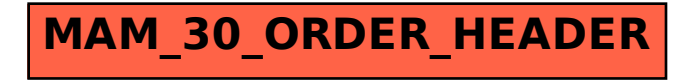